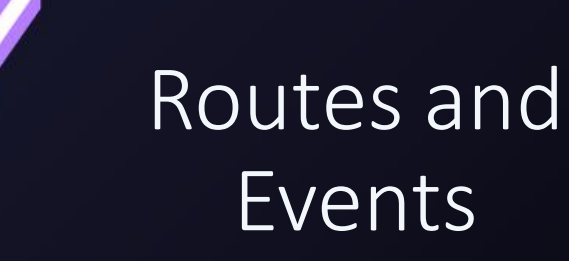

 $B^{OPY}$ 

by Vlad Costel Ungureanu for "Learn Stuff" and "CGM Romania"

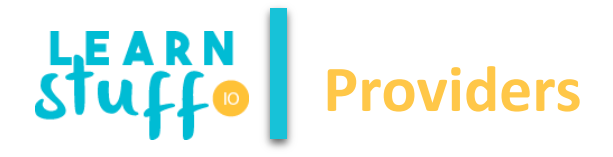

 $\checkmark$  Providers are syntactically defined as a custom type for creating angular elements

 $\checkmark$  Providers are responsible for creating objects

 $\checkmark$  A provider needs to implement the \$get functionality

 $\checkmark$  When you create an Angular element a provider is created automatically to expose that element

 $\checkmark$  Providers have the following constructor method:

 $\checkmark$  Constant

 $\checkmark$  Value

 $\checkmark$ Service

 $\checkmark$ Factory

Decorator

 $\sqrt{P}$ rovider

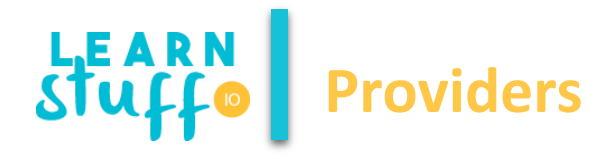

 $\checkmark$  A provider can also be used to inject existing services

angular.module('myModule', []).config(['\$provide', function(\$provide) {

```
$provide.factory('serviceId', function() {
```
var shinyNewServiceInstance;

// factory function body that constructs shinyNewServiceInstance return shinyNewServiceInstance;

});

}]);

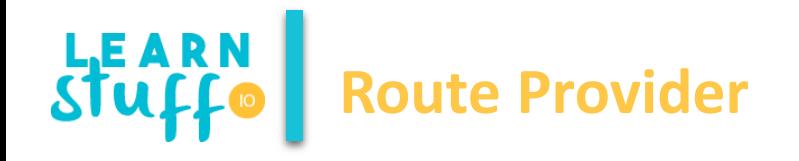

```
var app = angular.module('myApp', ['ngRoute']);
app.config(function($routeProvider, $locationProvider, $httpProvider) {
      $routeProvider.when('/', {
            template : '<div> … </div>',
            controller : 'mainController',
            controllerAs : 'main'
      }).when('/forgot-password/:userEmail', {
          templateUrl : 'forgot-password.html',
          controller : 'forgotPasswordController',
          controllerAs : 'main',
          resolve: { async: ['someService', function(someService) {
                     return someService.fetchAllItems('criteria'); } }
        }).otherwise({
            redirectTo : '/'
      });
```
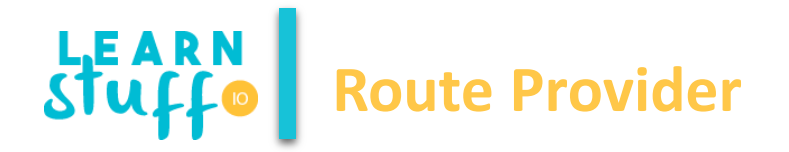

- $\checkmark$  Used to make single page applications
- $\checkmark$  Requires the usage of ng-view directive in main page
- $\checkmark$  Adds view to page, bounds view to controller and assigns the controller the specified name
- $\checkmark$  Configuration of route provides is done in the config block which is run when the app is loading
- $\checkmark$  Route Provider also allows the injection of route parameters in the controller responsible for a specific view
- $\checkmark$  Resolve can be used for asynchronous operation to be executed before the route is loaded
- $\checkmark$  Resolve expressions can be injected in the controller assigned to the route

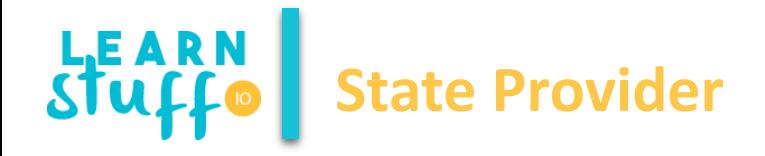

```
app.config(function($stateProvider, $urlRouterProvider) {
  $urlRouterProvider.otherwise('/home');
  $stateProvider
    .state('home', {
      name: 'home',
      url: '/home',
      templateUrl: 'home.html',
      controller: function($scope) { $scope.vals = ['Bernese', 'Husky', 'Goldendoodle']; }
    })
    .state('about', {
        url: '/about',
         controller: 'aboutController' 
    }); 
});
```
6

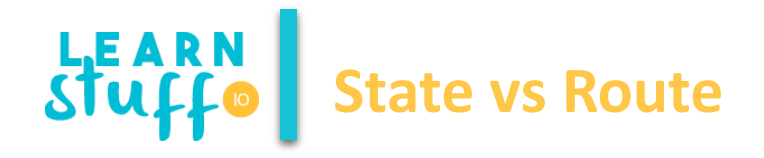

 $\checkmark$  Routes impose a single view per page and a single associated controller

 $\checkmark$  To provide flexibility (elements displayed based on various conditions) when using routes angular directives as ng-include, ng-show or ng-if need to be used

 $\checkmark$  When using routes, all routes are considered equals

 $\checkmark$  States allow for multiple views, each with their own controller to exist in the same page **<div ui-view> <div ui-view='header'></div> <div ui-view='content'></div> <div ui-view='footer'></div> </div>**

 $\checkmark$  States allow for parent child relationship between routes

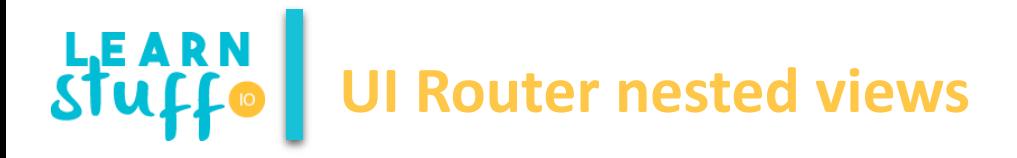

 $\checkmark$  User state of the application to load views, decoupling them from the actual URL \$stateProvider.state('home', {

```
url: '/home',
```
templateUrl: 'partial-home.html'

```
}).state('home.list', {
```
url: '/list',

```
templateUrl: 'partial-home-list.html',
```

```
controller: function($scope) {
```

```
$scope.dogs = ['Bernese', 'Husky', 'Goldendoodle'];
```

```
}
```

```
}).state('home.paragraph', {
```
url: '/paragraph',

template: 'I could sure use a drink right now.'

})

...

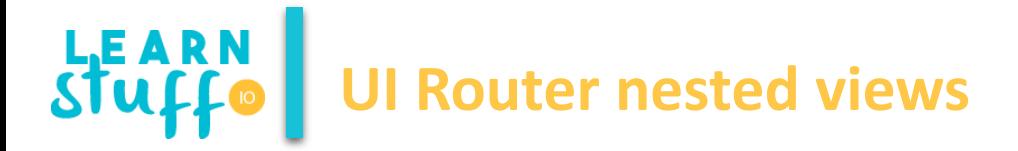

<div class="jumbotron text-center">

<h1>The Homey Page</h1>

<p>This page demonstrates <span class="text-danger">nested</span> views.</p>

```
<a ui-sref=".list" class="btn btn-primary">List</a>
  <a ui-sref=".paragraph" class="btn btn-danger">Paragraph</a>
\langlediv\rangle
```
<div ui-view></div>

## LEARN UI Router multiple views

<div class="row">

<!-- COLUMN ONE NAMED VIEW --> <div class="col-sm-6"> <div ui-view="columnOne"></div>  $\langle$ div>

<!-- COLUMN TWO NAMED VIEW --> <div class="col-sm-6"> <div ui-view="columnTwo"></div>  $\langle$ div $\rangle$ 

 $\langle$ div $\rangle$ 

## LEAR **UI Router multiple views**

.state('about', {

```
url: '/about',
```
views: {

```
// the main template will be placed here (relatively named)
```

```
'': { templateUrl: 'partial-about.html' },
```

```
// the child views will be defined here (absolutely named)
```

```
'columnOne@about': { template: 'Look I am a column!' },
```

```
// for column two, we'll define a separate controller
```

```
'columnTwo@about': {
```

```
templateUrl: 'table-data.html',
```

```
controller: 'someController'
```
}

}

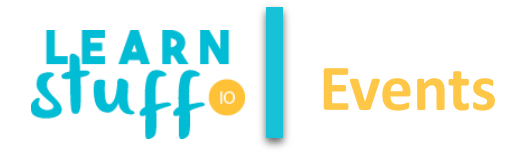

Using \$scope.\$emit will fire an event UP the \$scope.

 $\checkmark$ Using \$scope.\$broadcast will fire an event DOWN the \$scope.

Using \$scope.\$on is how we listen for these events.

 $\checkmark$ Using \$scope de dispatch event will always miss child scopes

To ensure an event is dispatched to scopes with no hierarchical link we can use \$rootScope

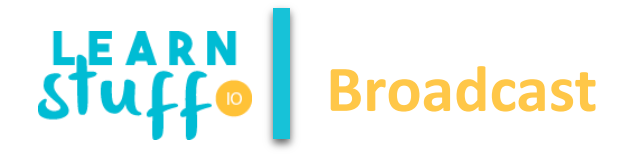

 $\checkmark$  Dispatches an event to all child scopes and their child scopes

- Notifies all listeners registered to \$rootScope
- $\checkmark$  Listeners in the origin scope are first to triggers
- $\checkmark$  Broadcasted events cannot be canceled
- Events broadcasted through \$rootScope reach all child scopes

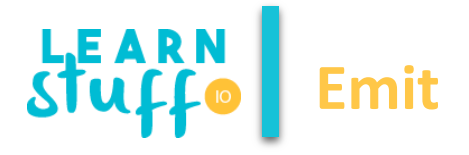

 $\checkmark$  Dispatches an event to all parent scopes and their parent scopes

 $\checkmark$  It does not go other child scopes of the parent scopes

- $\checkmark$  Notifies all listeners registered to \$rootScope
- $\checkmark$  Emitted events can be canceled by a listener to stop propagation
- Using \$rootScope to emit events will only trigger \$rootScope listeners

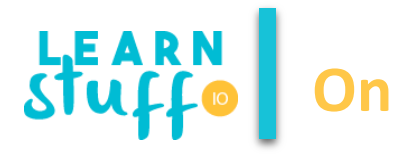

 $\checkmark$  Will be triggered by the expected event

 $\checkmark$  Emitted events can be canceled through event.stopPropagation();

 $\checkmark$  Scope listeners are destroyed alongside the scope

 $\checkmark$  Root scoped listeners need to be destroyed manually using the \$destroy event

var myListener = \$rootScope.\$on('someEvent', function (event, data) { …. }); \$scope\$on('\$destrioy', myListener);

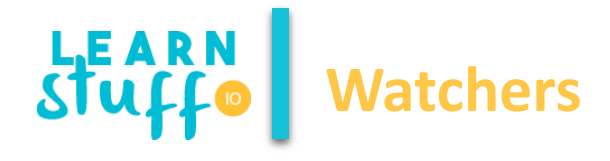

- $\checkmark$  \$watch(watchExpression, listener, objectEquality)
	- $\checkmark$  watchExp: the expression being watched (if expression is a function it needs to be idempotent or the \$digest will detect a change at every iteration); this expression is evaluated at each digest
	- $\checkmark$  listener: callback fired first when watcher is set, and then in each \$digest cycle when a \$watchExp change is detected
	- $\checkmark$  objectequality: when true it will perform deepComparison, otherwise it will compare references
- $\checkmark$  \$watchGroup(watchExpressions, listener)  $\checkmark$  watchExpressions: array of watched expressions  $\checkmark$  Listener: c allback fired first when watcher is set, and then in each \$digest cycle when a \$watchExp change is detected
- $\checkmark$  \$watchCollection: shallow watches the items of a collection

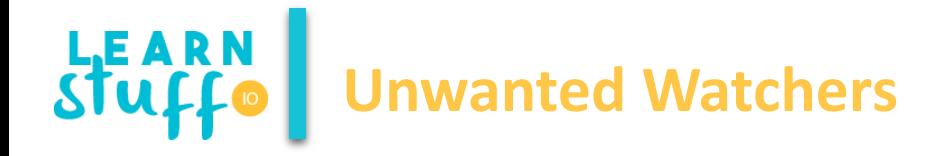

- $\checkmark$  ngRepeat will add a watcher for each value of an array, each watcher being triggered on \$digest
	- Can be fixed with bound one notation **: : model**
	- $\checkmark$  It can also be fixed by using tracked by in ngRepeat which reduces the number of watchers to the number of elements
- $\checkmark$  Filtering in ng-repeat also triggers unwanted watchers
	- $\checkmark$  Pass filtered array to the ngRepeat
	- $\checkmark$  Avoid providing the array through a non-idempotent function

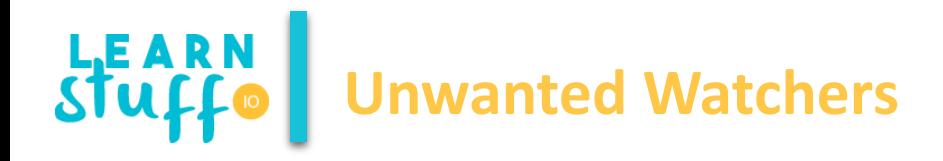

```
(function () { 
  var root = $(document.getElementsByTagName('body'));
  var watchers = [];
  var f = function (element) {
    if (element.data().hasOwnProperty('$scope')) {
      angular.forEach(element.data().$scope.$$watchers, function (watcher) {
         watchers.push(watcher);
      }); }
    angular.forEach(element.children(), function (childElement) {
      f($(childElement));
    });
  };
  f(root);
  console.log(watchers.length);
\})();
```
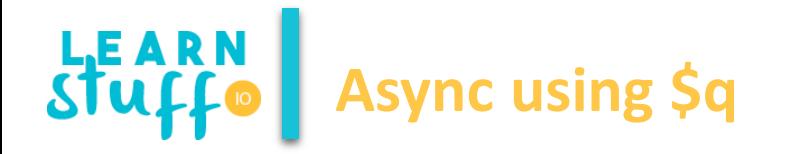

 $\checkmark$  Like any promise in JS a promise has 3 states: pending, resolved and rejected

 $\checkmark$  Essentially \$q is exactly as Promise but can be used in dependency injection

- $\checkmark$  \$q provides access to the same resolve/then and reject methods with the same meaning
- $\checkmark$  \$q also provides defer function which is sugar syntax over resolve
- $\checkmark$  \$q.all() allows for an array of promises to be solved and after all are solved a object will all data is returned
- $\checkmark$  \$.race() allows for an array of promises to be solved, but only the result of the first promise will be returned

**THANK YOU!**

**Vlad Costel Ungureanu [ungureanu\\_vlad\\_costel@yahoo.com](mailto:ungureanu_vlad_costel@yahoo.com)**

**This is a free course from [LearnStuff.io](http://www.learnstuff.io/) – not for commercial use –**